**Mot de passe ENT perdu/oublié**  élève ou parent des établissements agricoles pour le LPA de Cognin sur l'ENT en page publique <https://cognin.ent.auvergnerhonealpes.fr/>

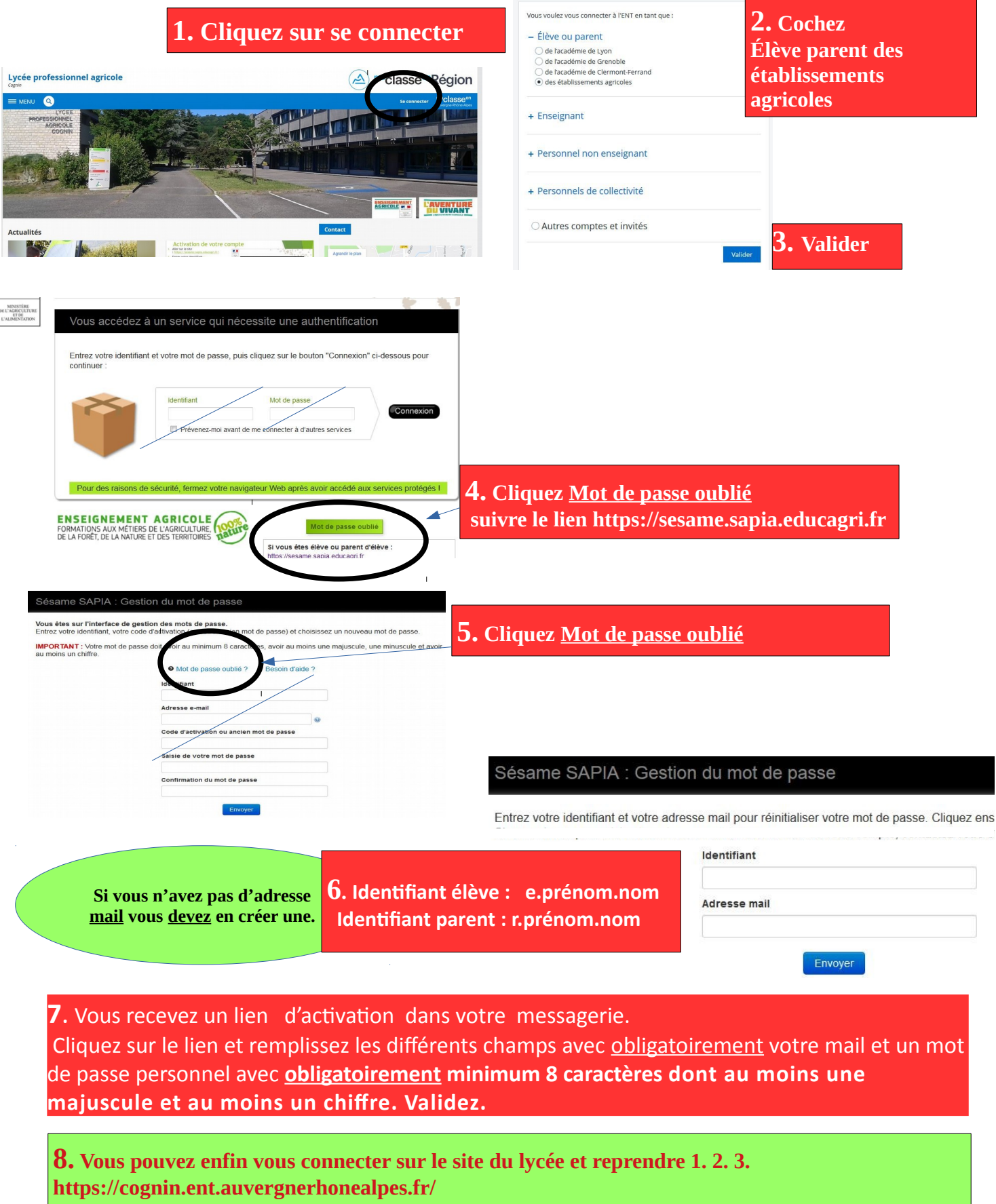

## **Élève ou parent des établissements agricoles**